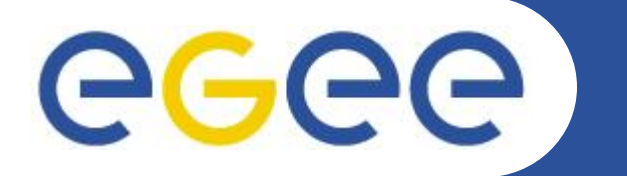

# **Grid & Cloud Computing Introduction**

*Nadav.Grossaug@isragrid.org.il*

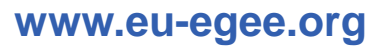

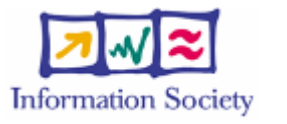

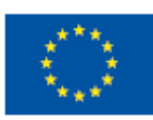

INFSO-RI-508833

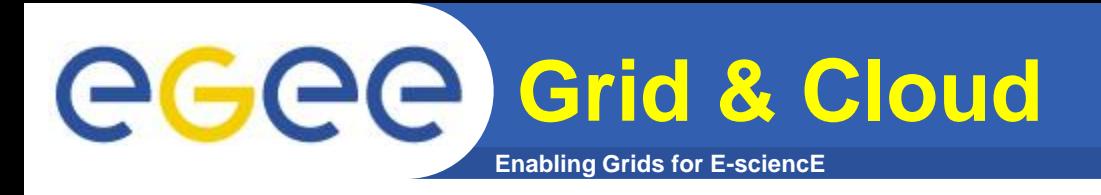

- **Common Definitions**
- **Terms/Factors**
- **Difference between Grid and Cloud**

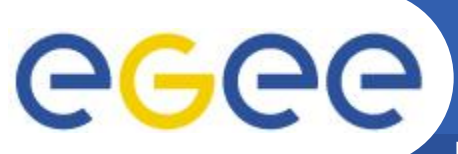

### **Stand alone computer**

**Enabling Grids for E-sciencE**

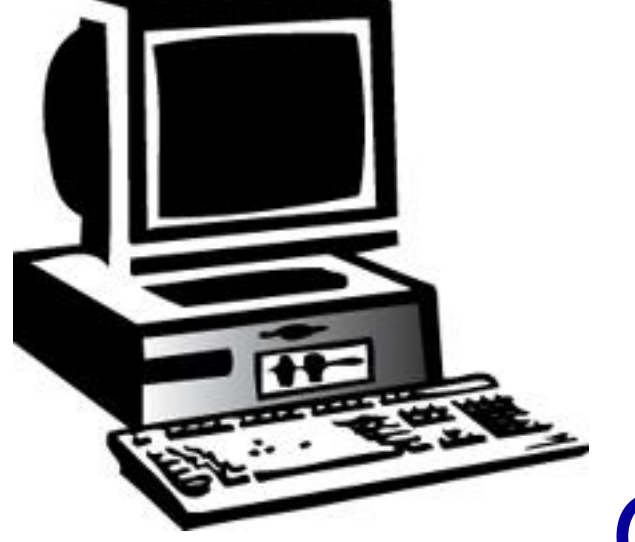

## Application

## Operating system

### **Hardware**

INFSO-RI-508833

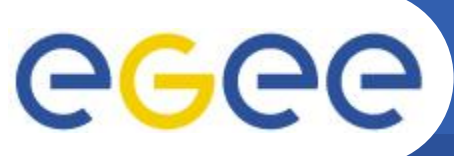

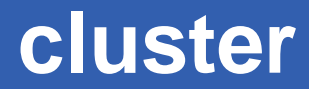

**Enabling Grids for E-sciencE**

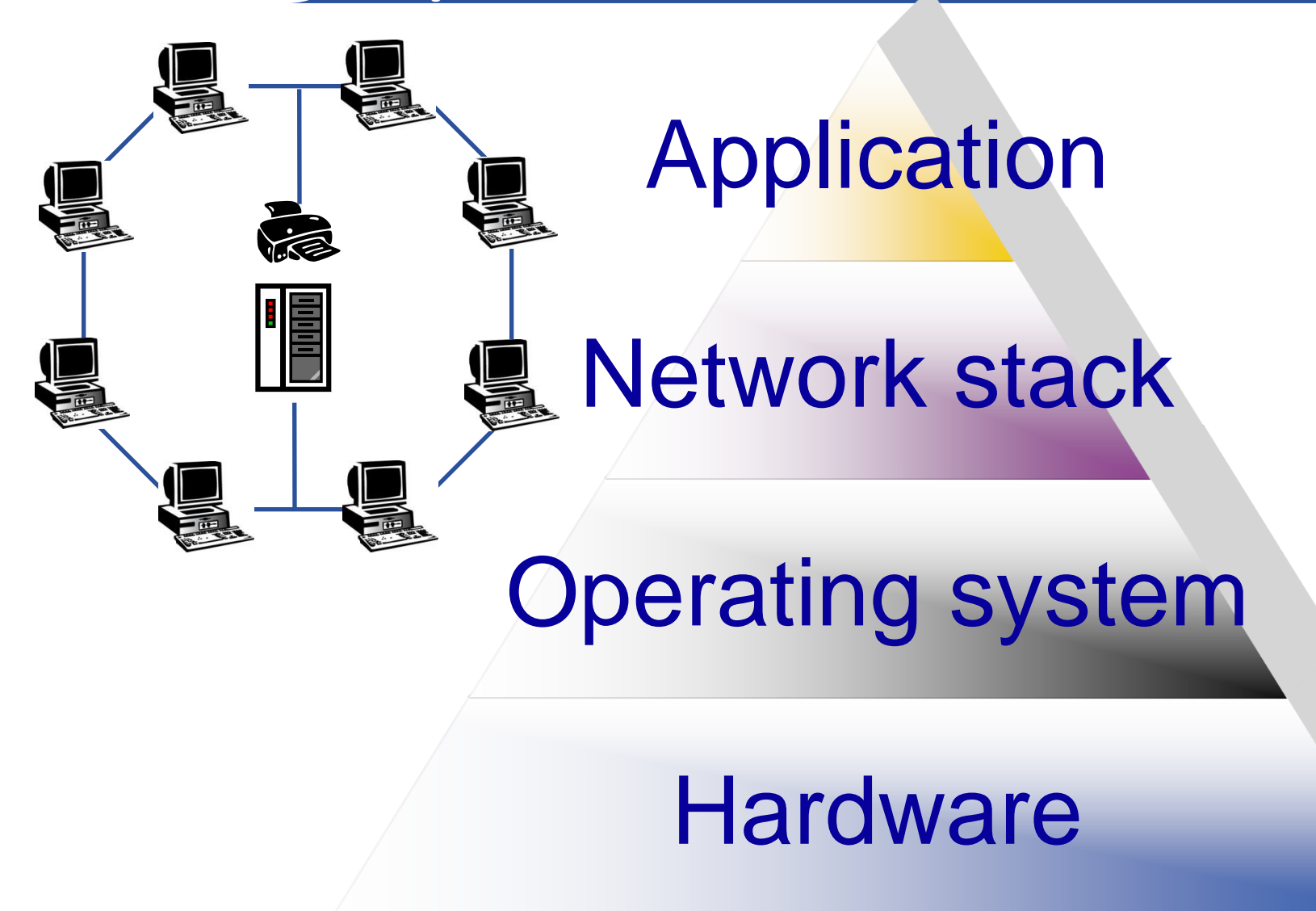

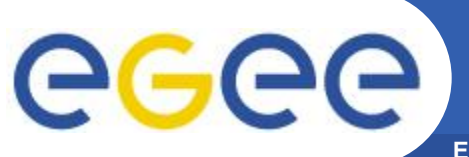

**Grid/Cloud**

**Enabling Grids for E-sciencE**

# Application

## Grid/Cloud Middleware

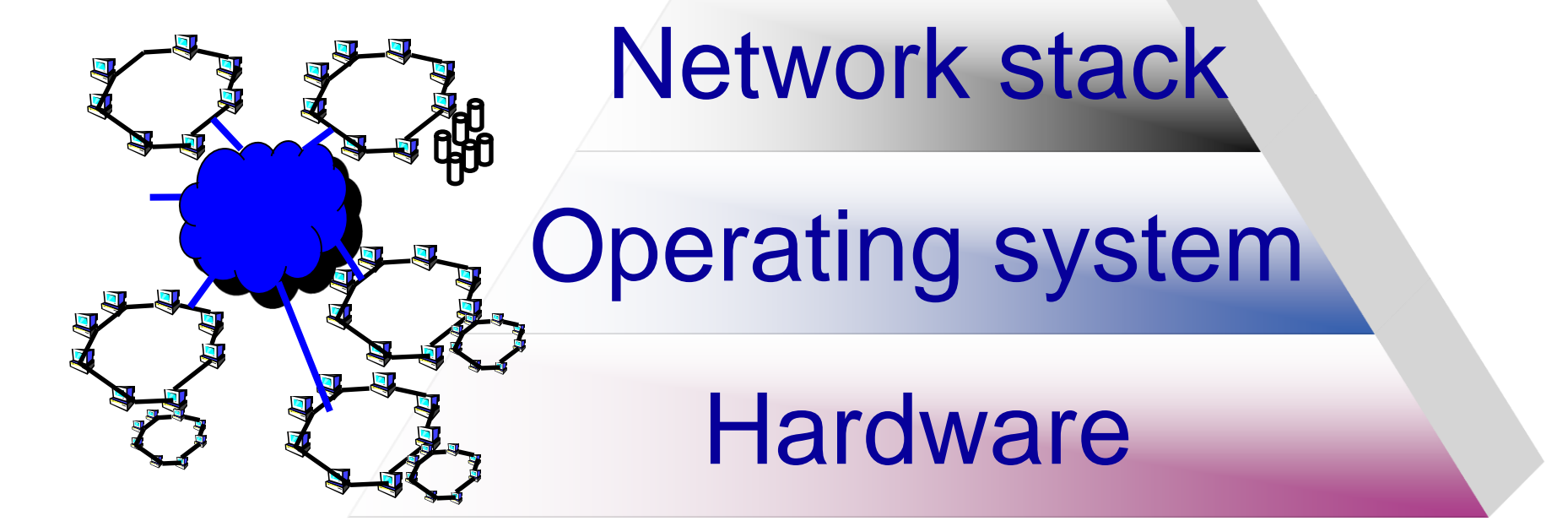

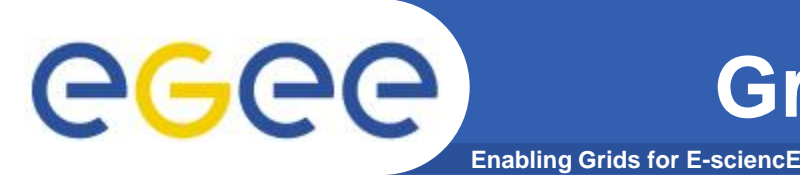

**Grid/Cloud middleware** 

### • **Middleware, is an interfaces between resources and the applications**

- User/Program Interface
- Resource management
- Connectivity
- Information services
- Collaboration

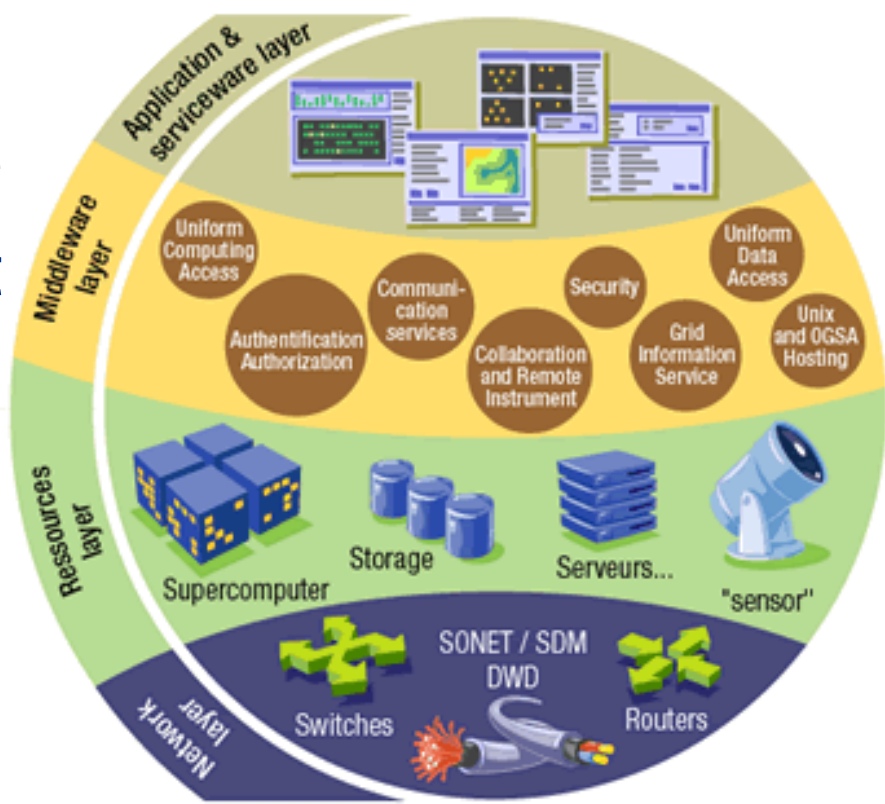

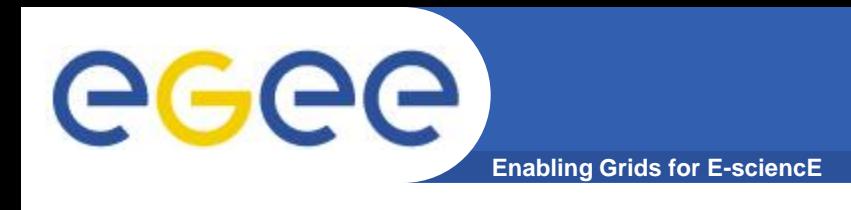

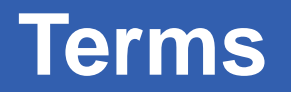

**When you look at grid/Cloud solutions you look at the fallowing terms/attributes:**

- **Virtualization**
- **Resource Provisioning/Allocation**
- **Quality of service**
- **Scalability**
- **Security Concerns**

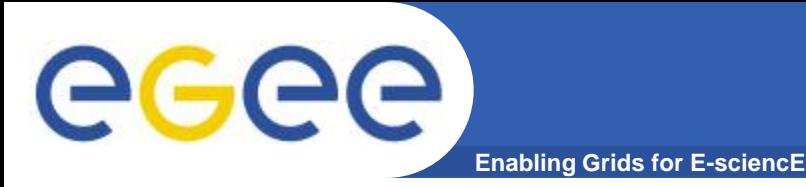

**Virtualization**

### **Am I running on a real hardware or I have a layer of virtualization that separates me from the hardware**

### **Examples:**

- **Sun Box**
- **VMWare**
- **...**

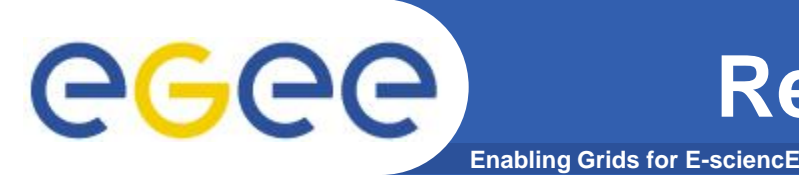

**Resource Provisioning**

**How Do I allocate resources when I need more:** 

- **More computers**
- **More Storage**
- **What happens when work load changes ?**
- **How long can they hold a resource ?**
- **How Do I handle priorities?**

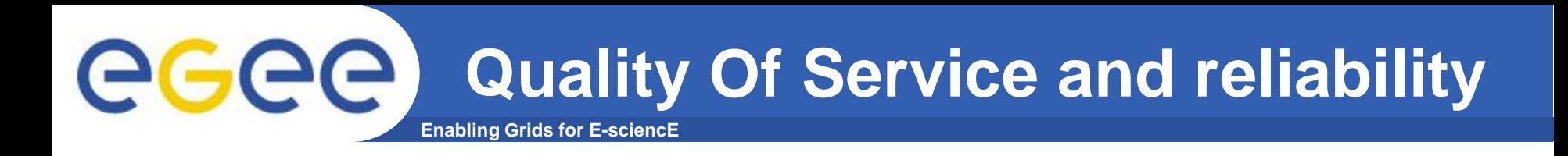

**What QOS I get from the Cloud/Grid**

- **Is The service up 24/7**
- **What happens when there is not enough resources?**
- **Can I get any number of computers?**
- **How Do I handle priorities?**

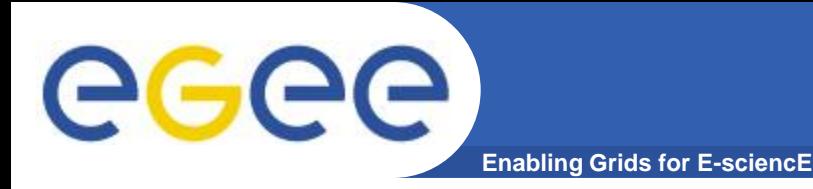

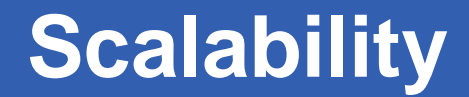

### **How do I grow my resource on cloud/grid ? How do I increase the resources for cloud/grid system**

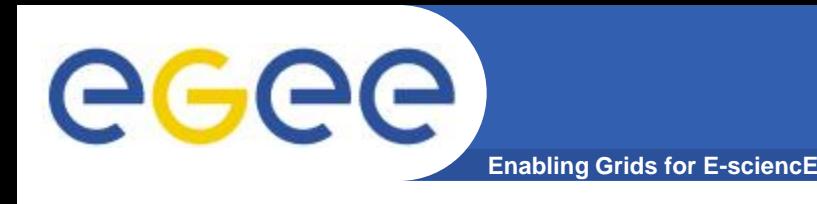

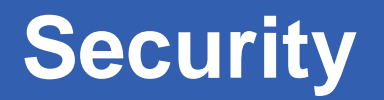

- **How Do I enter the system ?**
- **Who has access to the data and application I am running ?**
- **What are the default security settings on the Cloud/Grid**
- **Can I read other users data?**
- **How do they track what I am doing – non repudiation....**

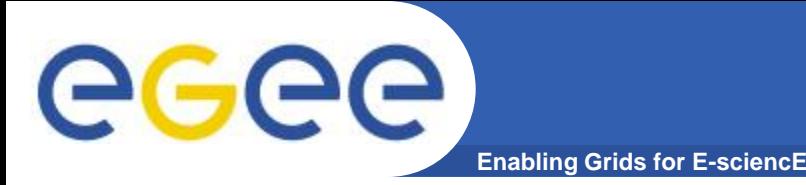

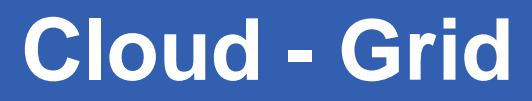

#### **Grid:**

- **Batch System to run tasks on large scale computing / distributed systems.**
- **Common Example: EGEE**

### **Cloud:**

- **An Environment that gives you a virtual computer somewhere**
- **Common Example: Amazon EC2**

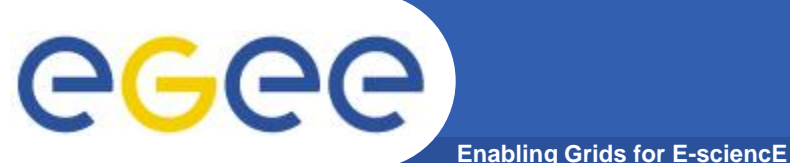

### **Cloud - Grid**

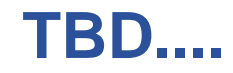